<u>Докуме</u>Непосударственное акиредитованное некоммерческое частное образовательное учреждение **высшего образования** ФИО: Агабекян Рака Кардемия маркетинга и социально-информационных технологий — ИМСИТ» **(г. Краснодар)** Уникальный программный ключ: **(НАН ЧОУ ВО Академия ИМСИТ)** Информация о владельце: Должность: ректор Дата подписания: 28.09.2023 21:30:53 4237c7ccb9b9e111bbaf1f4fcda9201d015c4dbaa123ff774747307b9b9fbcbe

УТВЕРЖДАЮ

Проректор по учебной работе, доцент

\_\_\_\_\_\_\_\_\_\_\_\_\_\_Н.И. Севрюгина

17 апреля 2023 г.

# **Б1.В.ДЭ.07.02 Практикум "Фотографика"**

## рабочая программа дисциплины (модуля)

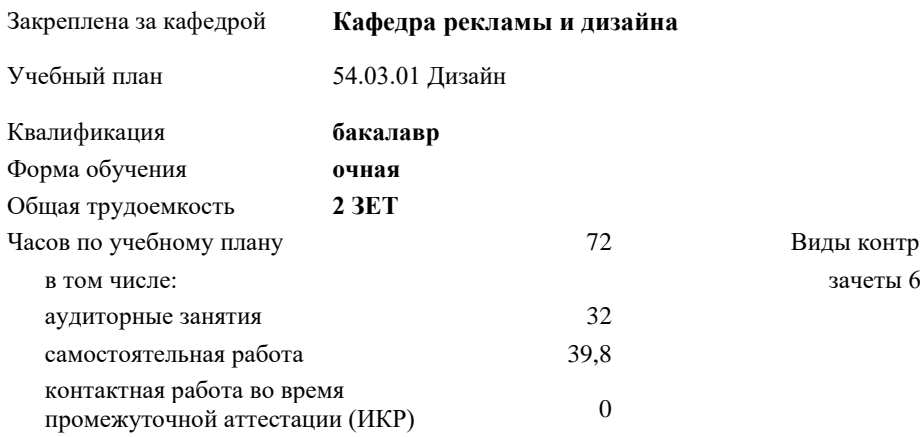

**Распределение часов дисциплины по семестрам**

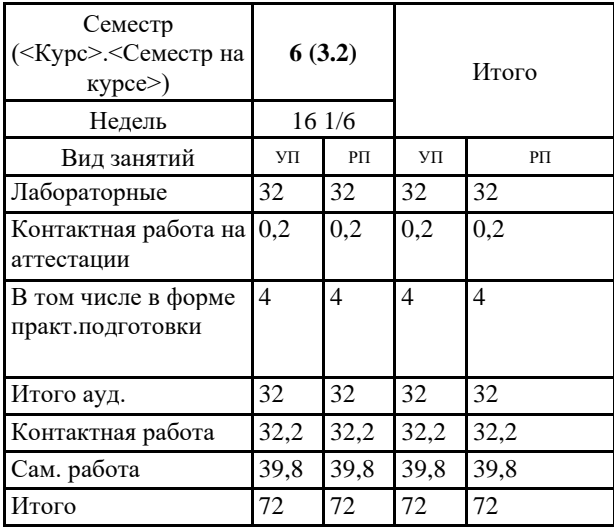

2 Виды контроля в семестрах:

Программу составил(и): *нет, преподаватель , Салькова О.Н.*

Рецензент(ы): *нет, директор ООО "Джем", Моляр Ю.В.*

Рабочая программа дисциплины **Практикум "Фотографика"**

разработана в соответствии с ФГОС ВО:

Федеральный государственный образовательный стандарт высшего образования - бакалавриат по направлению подготовки 54.03.01 Дизайн (приказ Минобрнауки России от 13.08.2020 г. № 1015)

составлена на основании учебного плана: 54.03.01 Дизайн утвержденного учёным советом вуза от 28.03.2022 протокол № 6.

Рабочая программа одобрена на заседании кафедры **Кафедра рекламы и дизайна**

Протокол от 28.08.2023 г. № 1

Зав. кафедрой Малиш Марьяна Адамовна

Согласовано с представителями работодателей на заседании НМС, протокол №9 от 17 апреля 2023 г.

Председатель НМС проф. Павелко Н.Н.

1.1

1.7

#### **1. ЦЕЛИ ОСВОЕНИЯ ДИСЦИПЛИНЫ (МОДУЛЯ)**

1.2 Цель: освоения дисциплины - овладение выразительными средствами фотографии методами цифрового моделирования в графическом дизайне, формирование способности видеть в обыденной жизни необычные явления и уметь фиксировать их, учитывая основные достижения в сфере фотоискусства и компьютерной графики. Обеспечение необходимым теоретическим и практическим уровнем подготовки студентов в области знаний о фотографике и объемных формах, а также овладение методами построения композиции, развитии воображения и видения объема композиционных способностей, составляющих основу профессиональной дельности в дизайне. 1.3 Дисциплина представляет собой базовую основу формирования профессиональных навыков студентов — будущих дизайнеров. Дисциплина складывается из системы аудиторных лекций, практических занятий и практических упражнений самостоятельной работы. Дисциплиной предусмотрено ознакомление студентов с основными свойствами фотографии и фотографики как важнейшего компонента окружающей человека природной и искусственной среды. 1.4 Курс дисциплины Практикум «Фотографика» включает раздел знаний о истории появления фотографии и фотографики, цветовой гармонии в фотографике, объемных предпочтениях, различных моделях, используемых в компьютерных программах. Изучаемый дизайнерами курс, опираясь на физические основы объемного видения, психофизиологический фундамент его восприятия, одновременно учитывает представления общества и адресуется разнообразным сферам его применения. 1.5 Цель освоения дисциплины – сформировать у студентов способности решать различные профессиональные задачи выразительными средствами фотографики. 1.6 Квалификация бакалавра дизайна предполагает знание истории изучения фотографии и фотографики, классификацию и свойств фотографии и фотографики, основы построения, а также овладение широким спектром средств, позволяющих выражать свой художественный замысел в дизайн-проекте. Задачи: Задачи дисциплины: - развивать образное мышление ихудожественный вкус; - формировать умения, связанные с раскрытием художественного образа; - совершенствовать приемы работы с композицией; - дать навыки работы с фотокамерой и навыки обработки фотоизображения. **2. МЕСТО ДИСЦИПЛИНЫ (МОДУЛЯ) В СТРУКТУРЕ ОБРАЗОВАТЕЛЬНОЙ ПРОГРАММЫ** Цикл (раздел) ОП: Б1.В.ДЭ.07

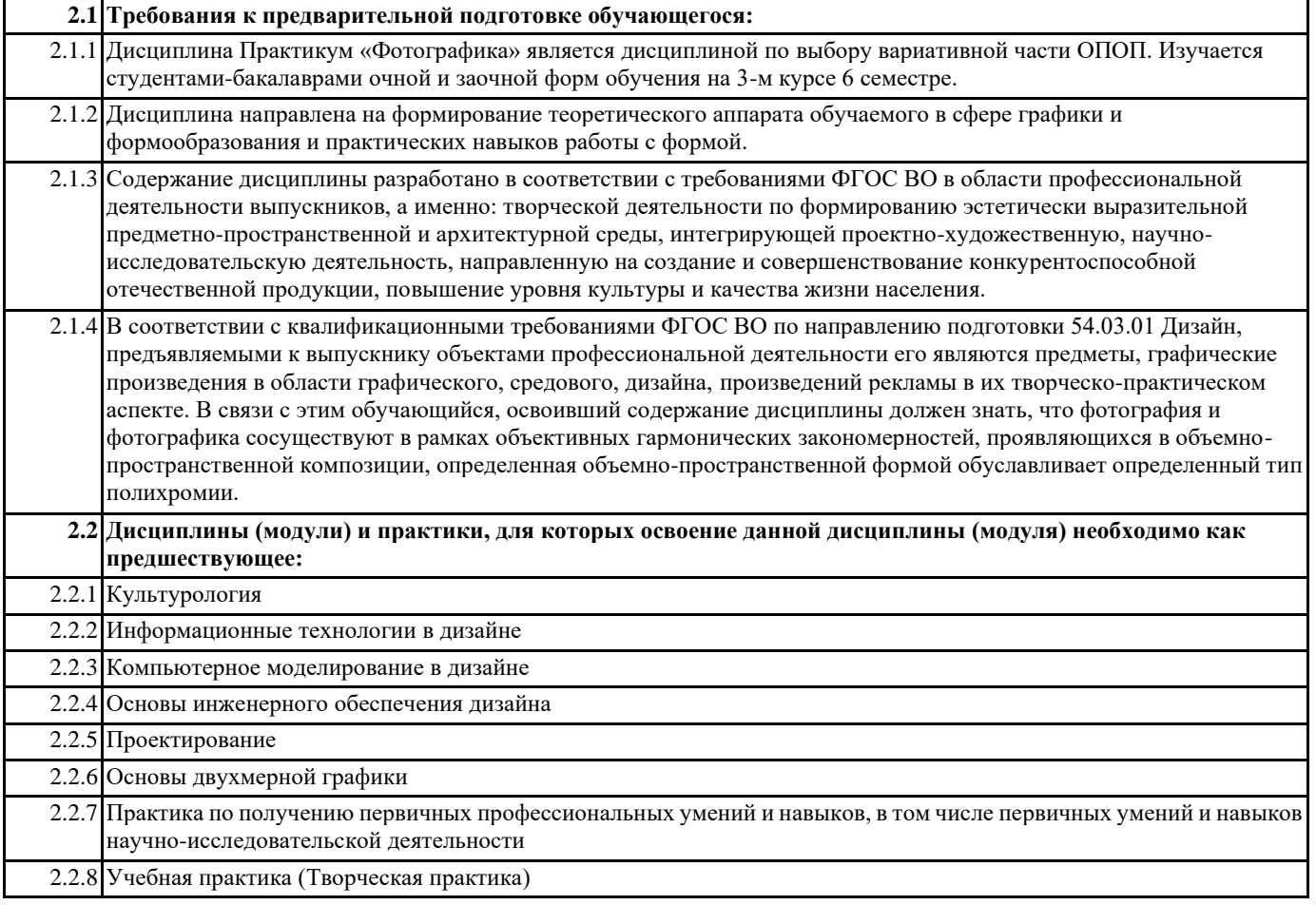

#### **3. ФОРМИРУЕМЫЕ КОМПЕТЕНЦИИ, ИНДИКАТОРЫ ИХ ДОСТИЖЕНИЯ и планируемые результаты обучения**

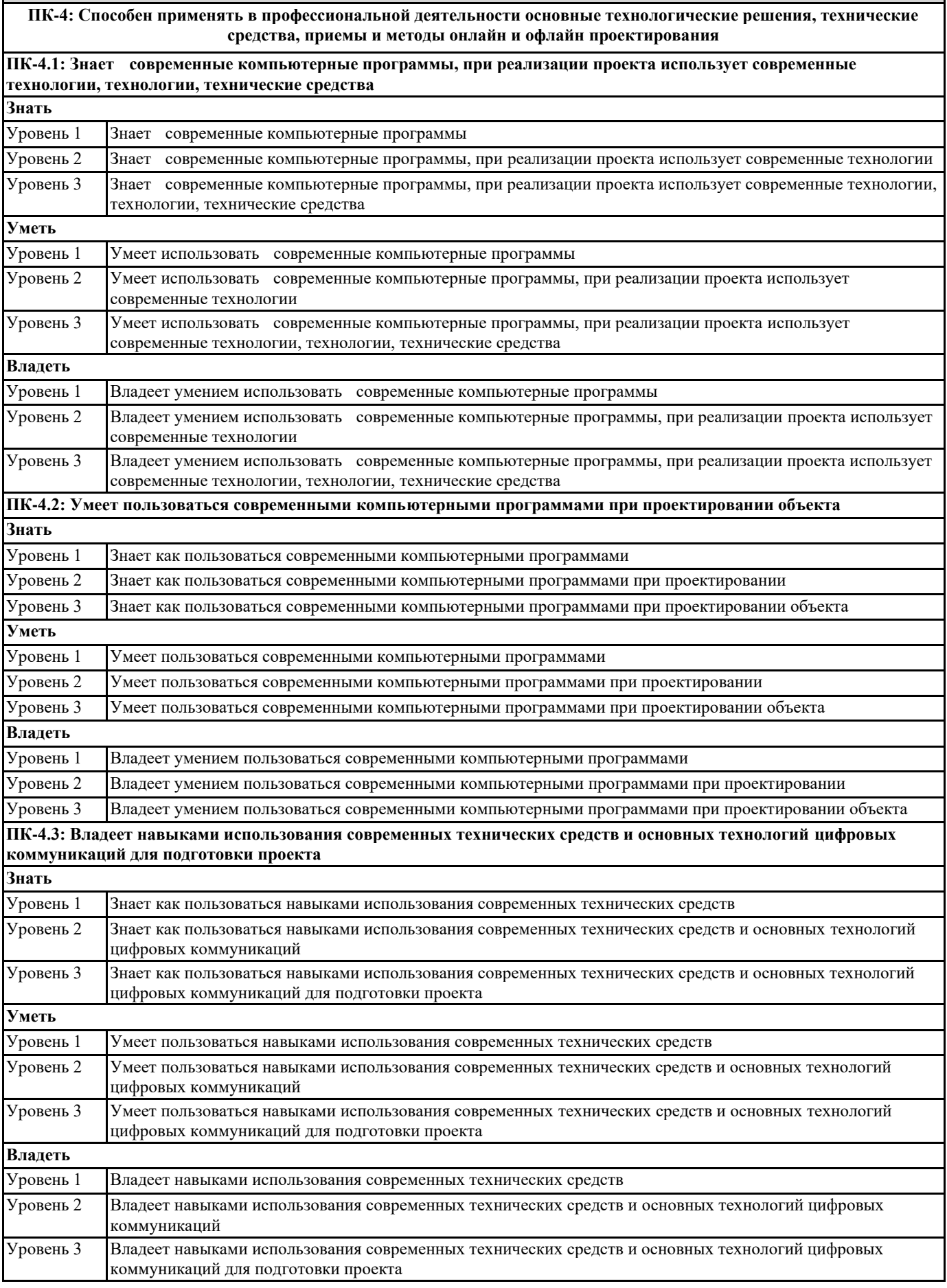

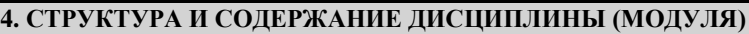

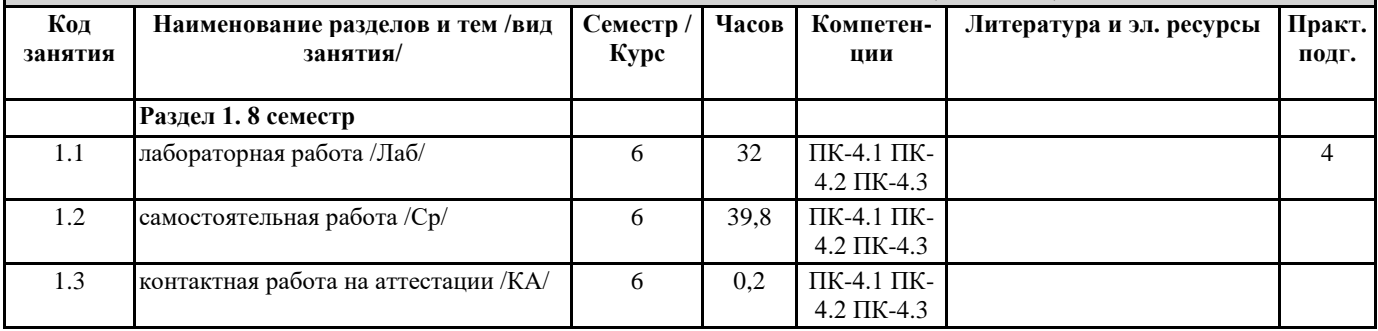

#### **5. ОЦЕНОЧНЫЕ МАТЕРИАЛЫ**

#### **5.1. Контрольные вопросы и задания**

- Раздел 2. Устройство фотокамеры.
- 1. Дать определение матрицы. Перечислить основные характеристики матрицы.
- 2. Раскрыть понятие светочувствительность матрицы.
- 3. Как выдержка зависит от светочувствительности матрицы?
- 4. Дать определение объектива.
- 5. Дать определение светосилы объектива.
- 6. Перечислить виды объективов.
- 7. Перечислить типы замера экспозиции.
- 8. Дать определение баланса белого цвета.
- Раздел 3. История фотографии.
- 1. Дать определение фотографии.
- 2. Перечислить основные этапы развития фотографии.
- 3. Дать определение дагеротипии.
- 4. Дать определение пиктореалистической фотографии.
- 5. Раскрыть понятие конструктивизма в фотографии.
- 6. Перечислить жанры фотографии как искусства.
- 7. Перечислить специфические виды фотографии.
- Раздел 4. Композиция в фотографии.
- 1. Перечислить средства композиции в фотографии.
- 2. Сформулировать правило третей.
- 3. Перечислить композиционные приемы характерные для съемки пейзажа.
- 4. Перечислить композиционные приемы характерные для съемки натюрморта.
- 5. Перечислить композиционные приемы характерные для съемки портрета.
- 6. Дать понятие жесткого и мягкого света.
- 7. Перечислить виды освещения в фотографии.
- 8. Перечислить особенности съёмки в темное время суток.
- Раздел 5. Особенности различных видов фотографии
- 1. Раскрыть понятие репортажной съёмки.
- 2. Перечислить особенности съемки детей и животных.
- 3. Перечислить особенности съемки движения.
- 4. Перечислить особенности макросъёмки.
- Раздел 7. Фотография в рекламе.
- 1. Раскрыть понятие рекламной фотографии.
- 2. Перечислить направления рекламной фотографии.
- 3. Перечислить виды рекламной фотографии.
- 4. Перечислить три основные группы рекламной фотографии в зависимости от предъявляемых задач и раскрыть их понятия.
- 5. Перечислить виды рекламной фотографии и раскрыть их понятия.
- 6. Раскрыть понятие Fashion съёмки.

#### **5.2. Темы письменных работ**

Тема. История возникновения фотографии. Основные этапы развития. Задание: подбор фотографий в соответствии с этапами развития фотографии.

Задачи:

- познакомить с историей развития фотографии;
- дать понятие о методах получения фотоизображения на различных этапах его развития
- познакомить с характерными особенностями фотоизображения на различных этапах его развития.

Тема. Конструктивизм в фотографии. Родченко – новатор фотоискусства.

Задание: выполнить снимки на основе анализа работ Родченко.

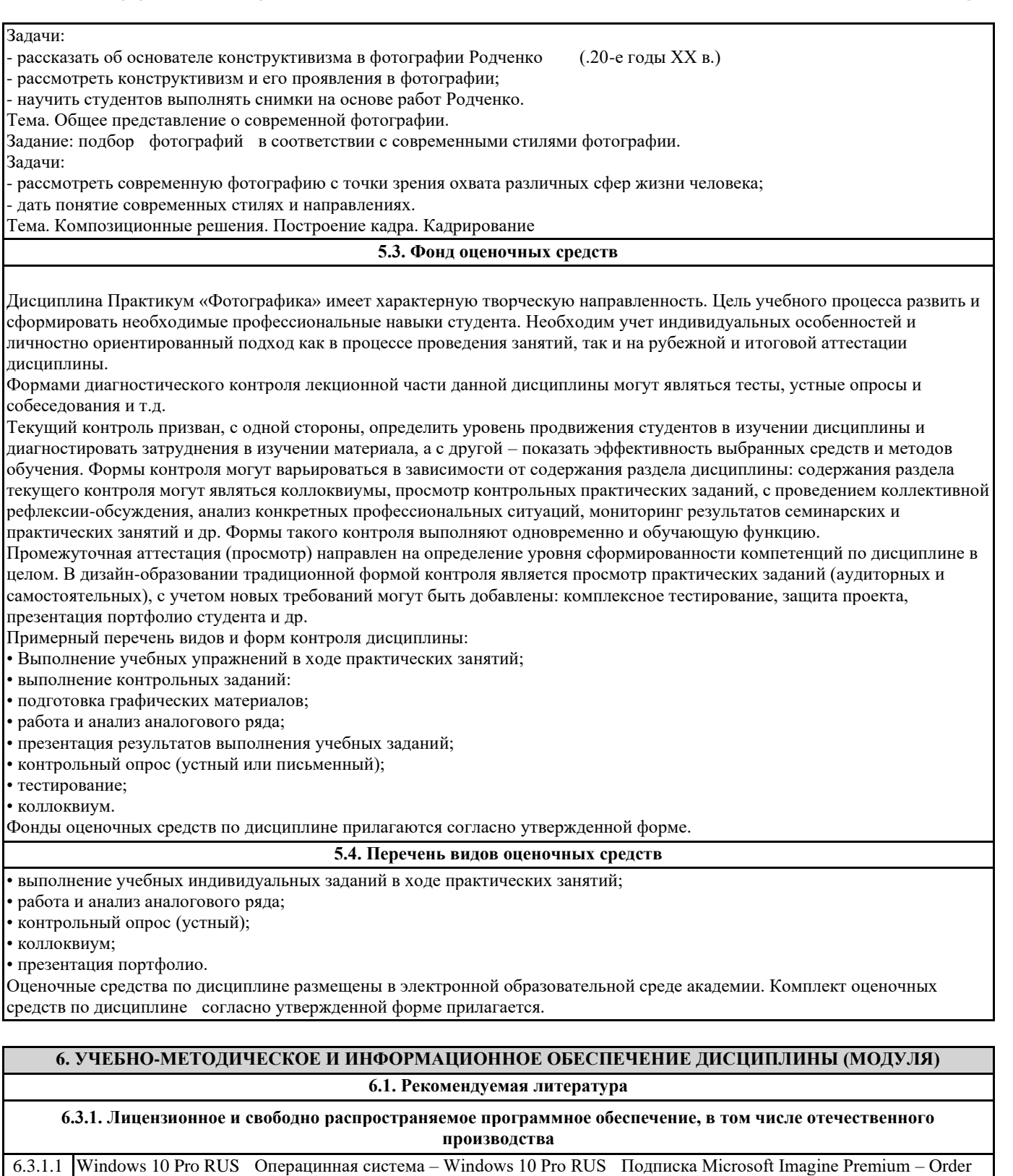

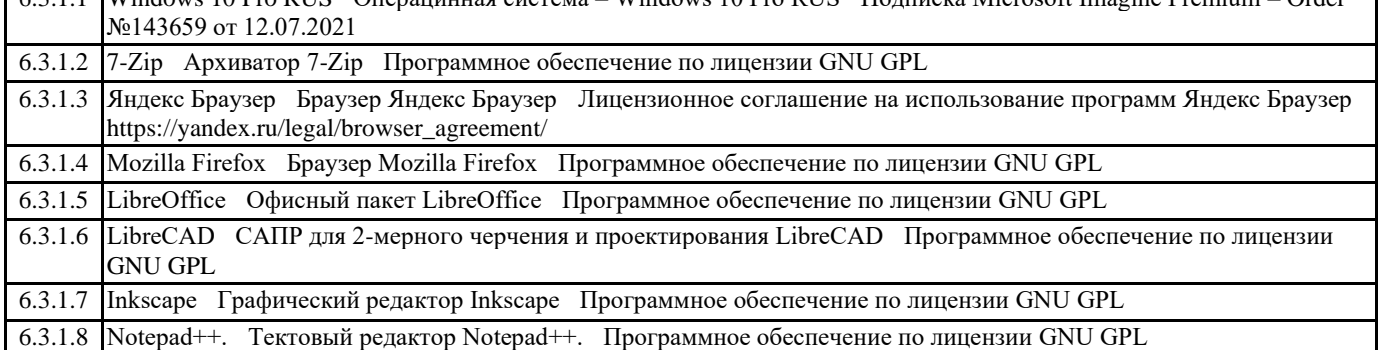

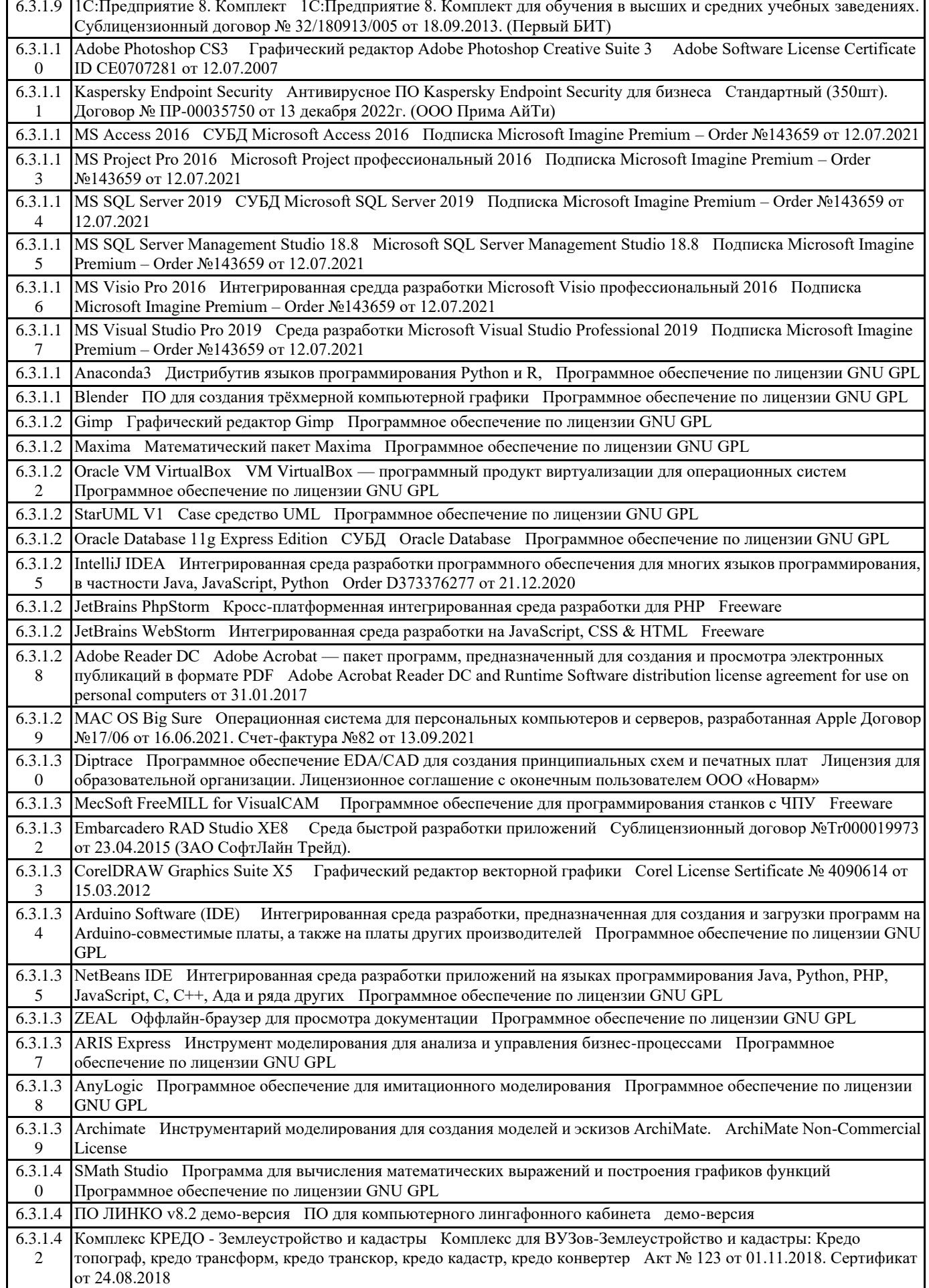

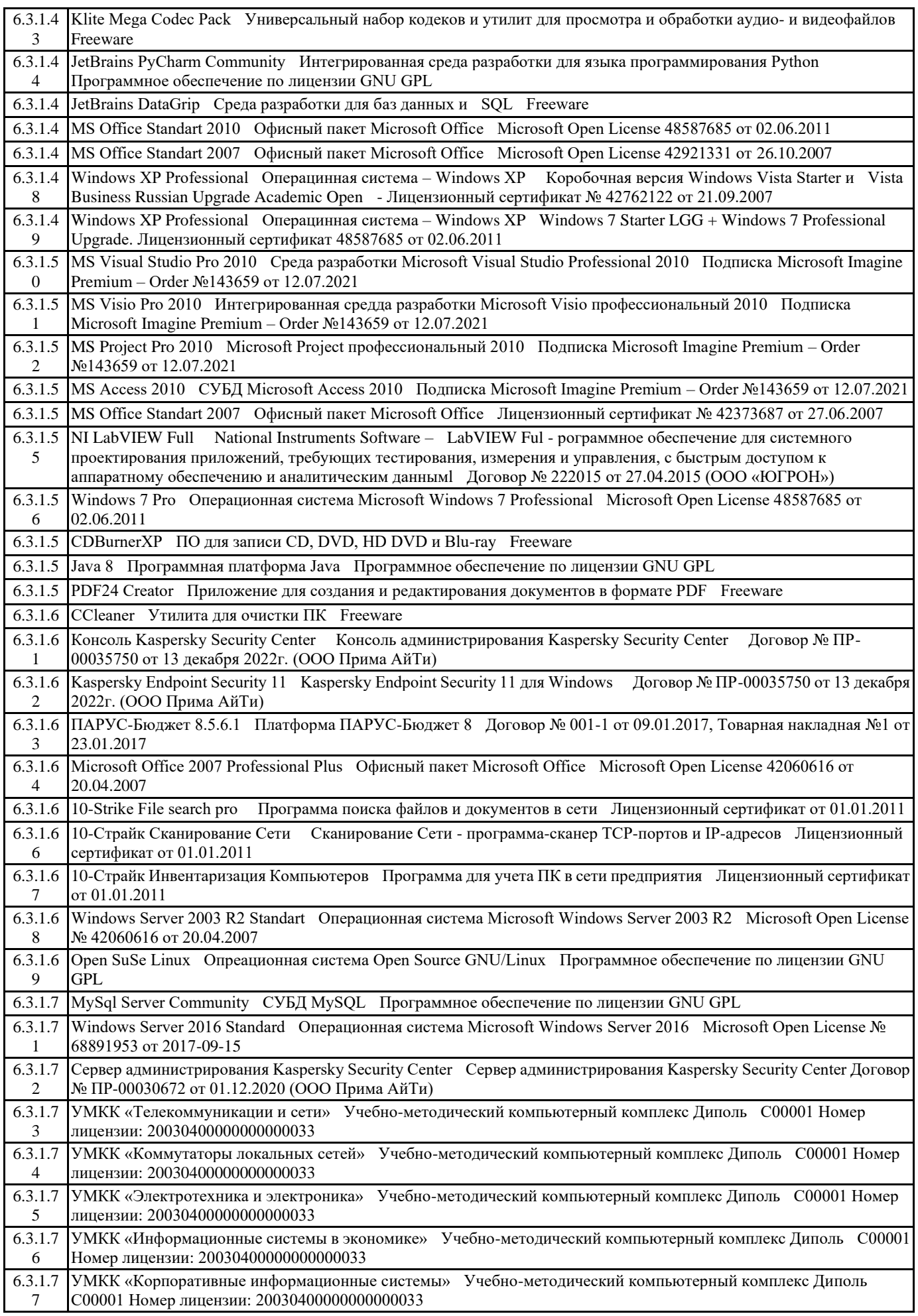

 $\overline{\mathbf{1}}$ 

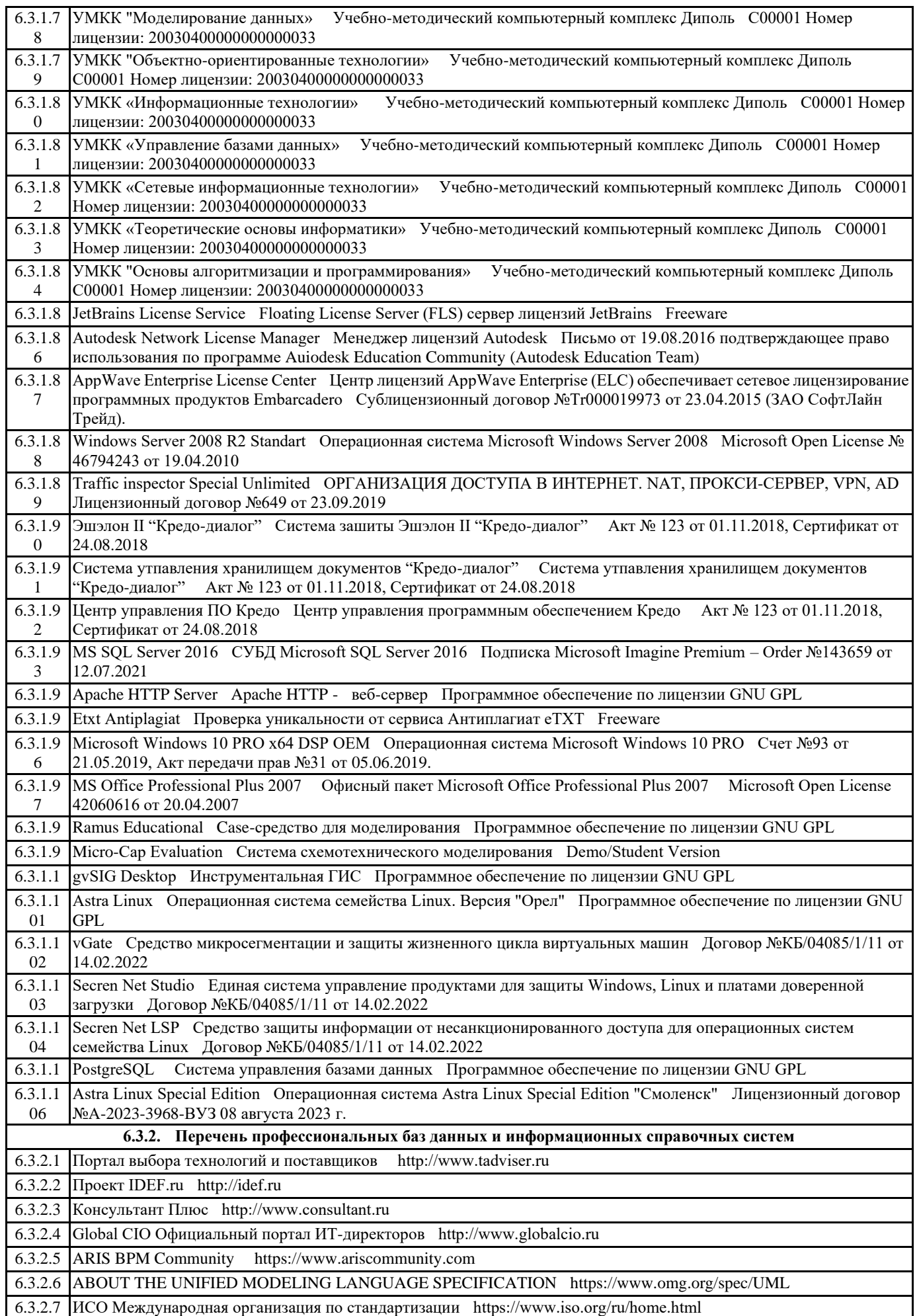

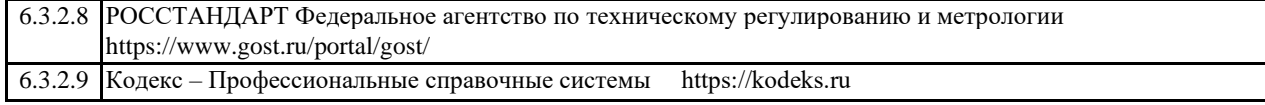

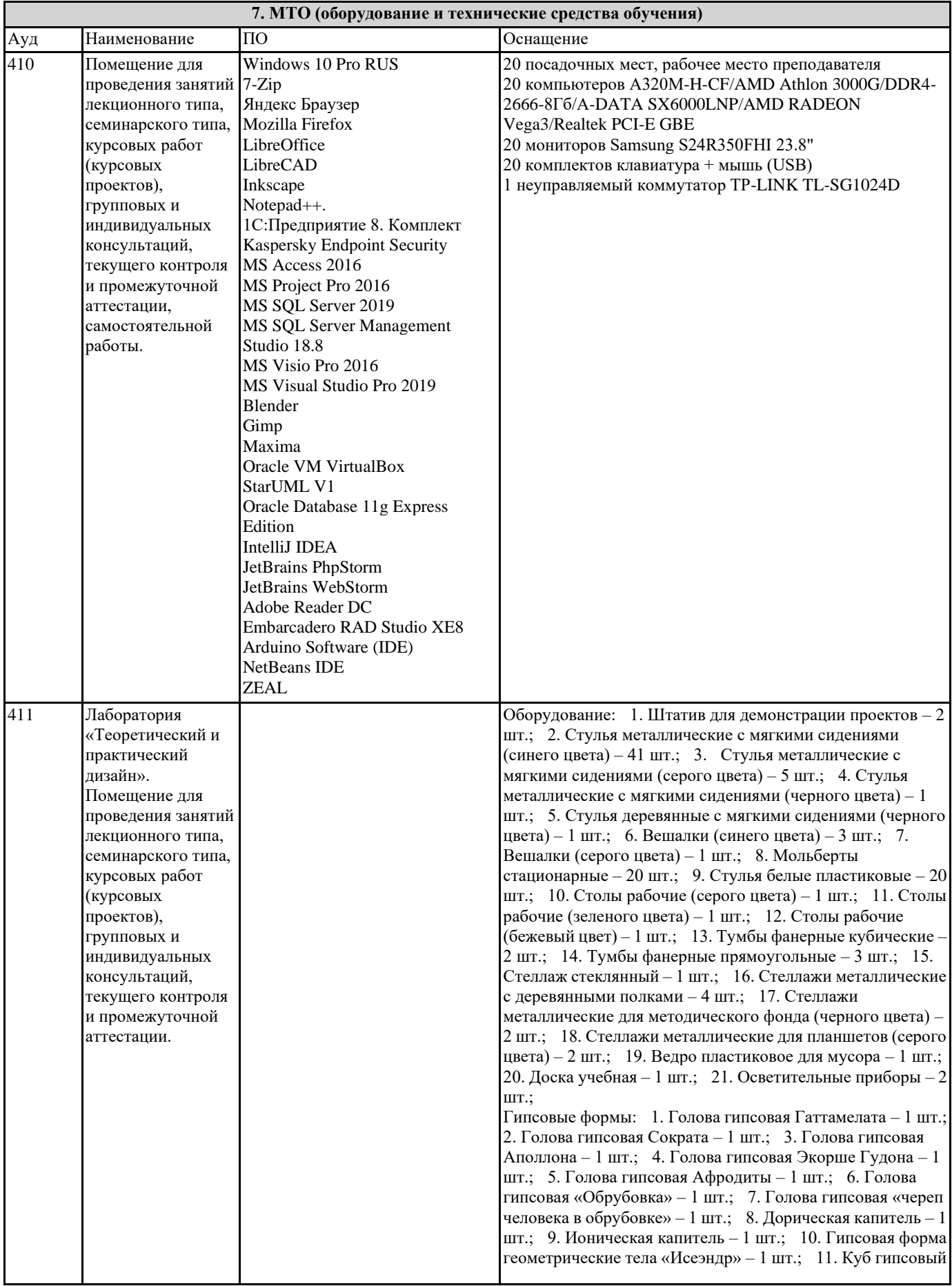

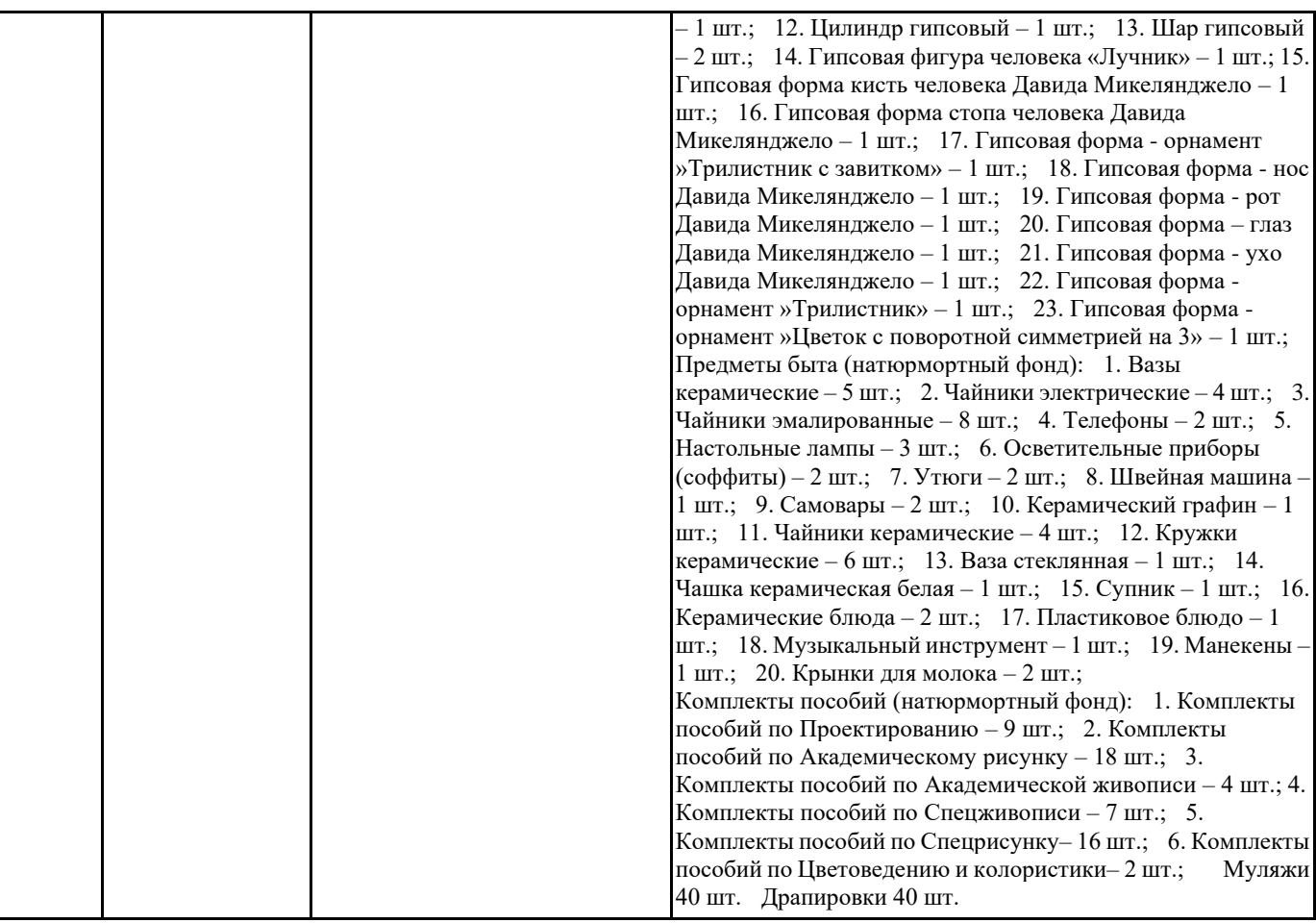

#### **8. МЕТОДИЧЕСКИЕ УКАЗАНИЯ ДЛЯ ОБУЧАЮЩИХСЯ ПО ОСВОЕНИЮ ДИСЦИПЛИНЫ (МОДУЛЯ)**

Самостоятельное изучение разделов дисциплины

Самостоятельная работа обучающегося по направлению подготовки Дизайн, имеет большое значение в формировании профессиональных компетенций будущего специалиста. Самостоятельная работа может осуществляться индивидуально или группами студентов в зависимости от цели, объема, конкретной тематики, уровня сложности, уровня умений студентов.

Видами заданий для внеаудиторной самостоятельной работы студентов направления подготовки 54.03.01 Дизайн могут быть: домашние практические композиционные задания, работа с текстами (учебника, дополнительной литературы); графическое изображение аналогов и прототипов.

Самостоятельная работа студентов в компьютерном классе включает следующие организационные формы учебной деятельности: работа с электронным учебником, просмотр видеоуроков, работа с компьютерными тренажерами, изучение дополнительных тем занятий, выполнение домашних заданий, выполнение практических работ по дисциплине. Примерные формы выполнения самостоятельной работы: изучение текстовых и видео – источников, выполнение практических графических заданий, упражнения на применение инструментов программы, совершенствование работы с недокументированными возможностями компьютерной программы.

### **9. МЕТОДИЧЕСКИЕ УКАЗАНИЯ ОБУЧАЮЩИМСЯ ПО ВЫПОЛНЕНИЮ САМОСТОЯТЕЛЬНОЙ РАБОТЫ**

В соответствии с требованиями ФГОС ВО по направлению подготовки 54.03.01 «Дизайн» реализация компетентностного подхода должна предусматривать широкое использование в учебном процессе активных и интерактивных форм проведения занятий (компьютерных симуляций, деловых игр, разбор конкретных ситуаций, психологические и иные тренинги и т.д.) в сочетании с внеаудиторной работой с целью формирования и развития требуемых компетенций обучающихся. В рамках учебных курсов предусмотрены встречи с представителями творческих союзов (дизайнерами, художниками, фотографами, галереистами), представителями организаций сферы дизайна и рекламы, мастер-классы экспертов и специалистов.

Основная форма проведения практических аудиторных занятий – практикум – организация учебной работы, направленная на решение комплексной учебно-познавательной задачи, требующей от студента применения знаний, практических навыков и активизации творческой активности. Важную часть в организации образовательного процесса занимают технологии проектного обучения. Комплекс учебных заданий по дисциплине Практикум «Фотографика» предполагает индивидуальную учебную деятельность студентов, направленную на глубокое освоение инструментальных возможностей графических редакторов и применение этих возможностей в проектной работе.